Cisco Ios Ssl Vpn Client [Configuration](http://newfile.westpecos.com/get.php?q=Cisco Ios Ssl Vpn Client Configuration) >[>>>CLICK](http://newfile.westpecos.com/get.php?q=Cisco Ios Ssl Vpn Client Configuration) HERE<<<

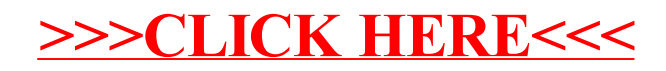